## **Camorama**

- Objet : Camorama
- Niveau requis : [débutant,](http://debian-facile.org/tag:debutant?do=showtag&tag=d%C3%A9butant) [avisé](http://debian-facile.org/tag:avise?do=showtag&tag=avis%C3%A9)
- Commentaires : Capturez les images de votre webcam
- Débutant, à savoir : [Utiliser GNU/Linux en ligne de commande, tout commence là !](http://debian-facile.org/doc:systeme:commandes:le_debianiste_qui_papillonne)
- Suivi :
	- [obsolète](http://debian-facile.org/tag:obsolete?do=showtag&tag=obsol%C3%A8te)
		- o Création par **S**damien le 07/02/2009
		- Testé par …. le ….
- Commentaires sur le forum :  $C$ 'est ici<sup>[1\)](#page--1-0)</sup>

## **Résumé**

Camorama est un visionneur de webcam (vous pouvez faire des captures d'images de votre webcam)

 $\pmb{\times}$ 

## **Installation**

apt-get update && apt-get install camorama

# **Utilisation**

Lancer camorama

camorama

### **Ressources**

#### [Debian package - Camorama](https://packages.debian.org/wheezy/camorama)

[1\)](#page--1-0)

N'hésitez pas à y faire part de vos remarques, succès, améliorations ou échecs !

From: <http://debian-facile.org/> - **Documentation - Wiki**

Permanent link: **<http://debian-facile.org/doc:environnements:gnome:camorama>**

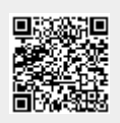

Last update: **25/04/2023 11:41**